**إصدار موافقة إدخال مرافق ( عدادات كودية )** 

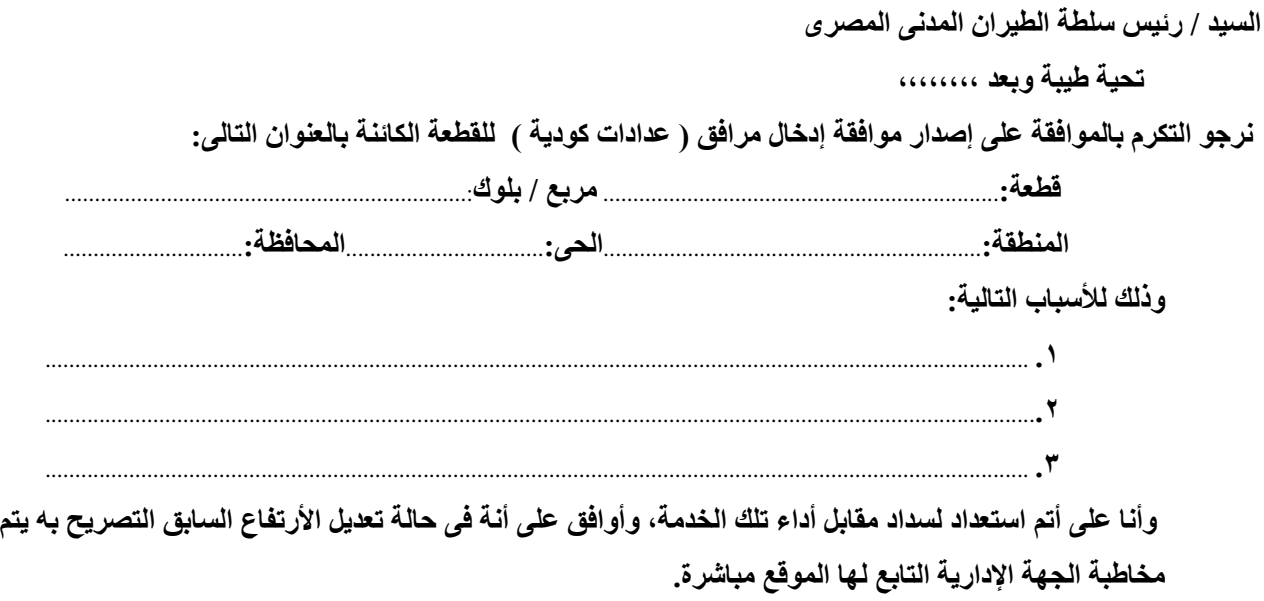

**وتفضلوا بقبول فائق األحترام ،،،،،،،،،،** 

**ً فى: / / ٢٠ تحريرا**

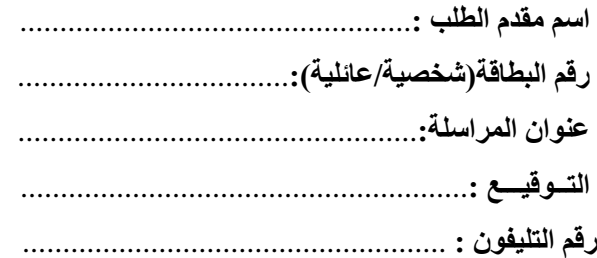